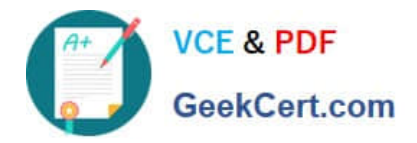

# **HPE6-A41Q&As**

Applying Aruba Switching Fundamentals for Mobility

## **Pass HP HPE6-A41 Exam with 100% Guarantee**

Free Download Real Questions & Answers **PDF** and **VCE** file from:

**https://www.geekcert.com/hpe6-a41.html**

100% Passing Guarantee 100% Money Back Assurance

Following Questions and Answers are all new published by HP Official Exam Center

**C** Instant Download After Purchase

**83 100% Money Back Guarantee** 

- 365 Days Free Update
- 800,000+ Satisfied Customers

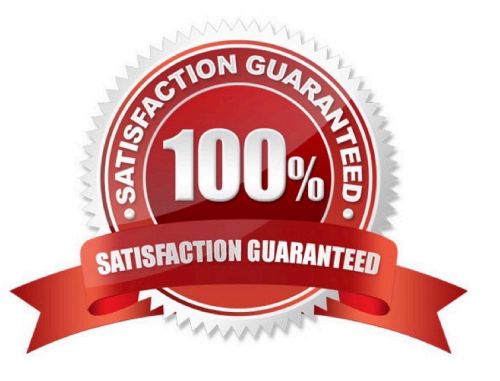

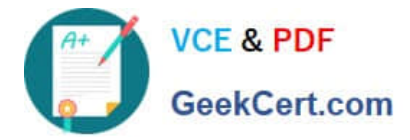

### **QUESTION 1**

Refer to the exhibit.

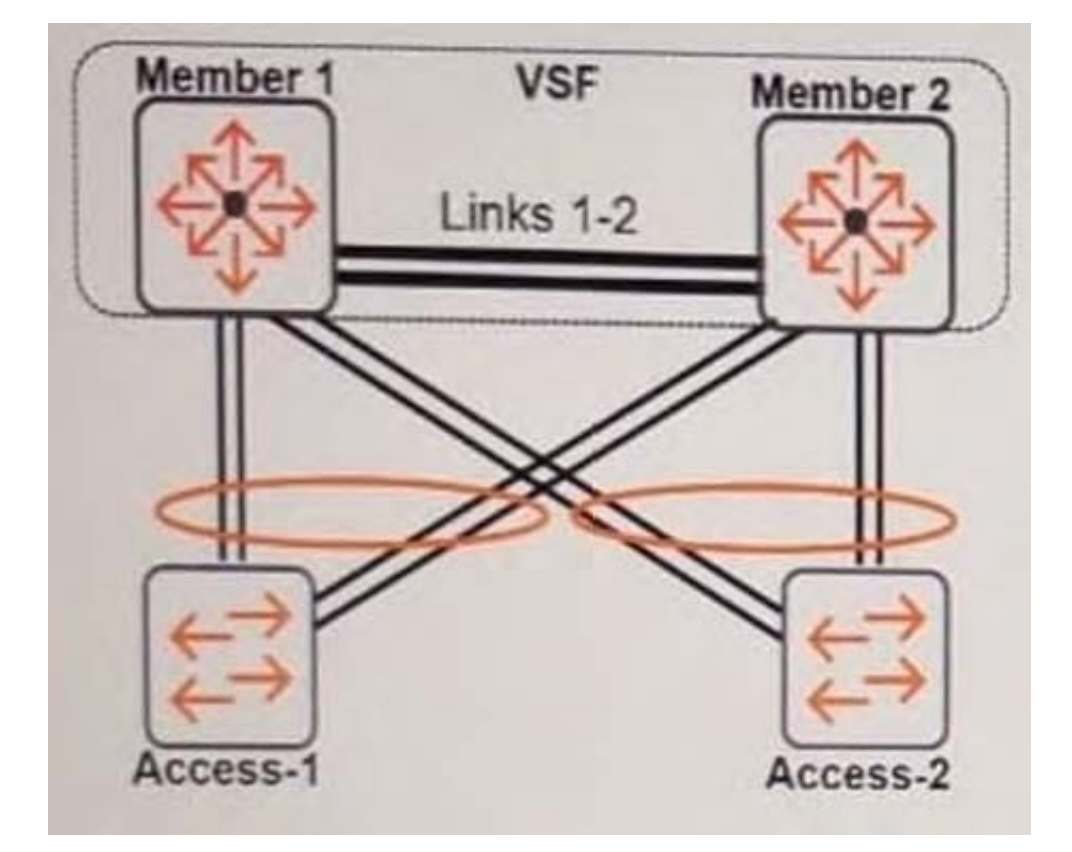

Which feature should the network administrator configure on the Virtual Switching Framework (VSF) fabric to prevent issues if Links 1 and 2 fail?

- A. Graceful OSPF (non-stop forwarding)
- B. Multi-Active Detection (MAD)
- C. Distributed trunking
- D. Virtual Router Redundancy Protocol (VRRP)

Correct Answer: B

#### **QUESTION 2**

For which task does a network administrator need to access the enable context on an ArubaOS switch?

- A. to view interface statistics
- B. to view CPU statistics
- C. to ping an IP address

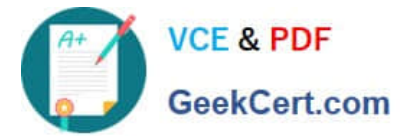

D. to view configuration files

Correct Answer: D

### **QUESTION 3**

A network administrator enters this command in an ArubaOS switch CLI: Switch(config)# ip route 0.0.0.0/0

The CLI shows this error: Incomplete input: 0.0.0.0/0

How can the administrator find a valid way to complete the command?

- A. Enter ip help route.
- B. Enter ip route 0.0.0.0/0 ? with a space before the ?.
- C. Enter help ip route.
- D. Enter ip route 0.0.0.0/0? With no space before the ?.

Correct Answer: B

#### **QUESTION 4**

What does the traceroute command that is entered on an ArubaOS switch identify?

- A. each physical device between the switch and a destination
- B. the path to each router connected to the switch
- C. each Layer 3 device between the switch and a destination
- D. debug output tracing entries to the routing table

Correct Answer: C

#### **QUESTION 5**

A network administrator configures MSTP on an ArubaOS switch. The administrator wants to ensure that this switch is always the root for instance 1.

What should the administrator do to accomplish this?

- A. Specify priority 15 for spanning tree instance 1.
- B. Specify spanning tree cost 0 on all switch ports that connect to other switches that use instance 1.
- C. Specify priority 0 for spanning tree instance 1.

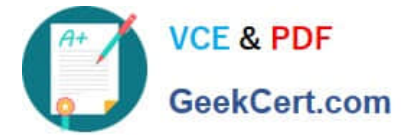

D. Specify spanning tree cost 15 on all switch ports that connect to other switches that use instance 1.

Correct Answer: C

[HPE6-A41 Practice Test](https://www.geekcert.com/hpe6-a41.html) [HPE6-A41 Study Guide](https://www.geekcert.com/hpe6-a41.html) [HPE6-A41 Exam Questions](https://www.geekcert.com/hpe6-a41.html)